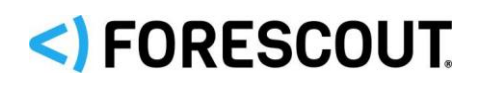

# Forescout

# Research and Intelligent Analytics Program

Data Security Document

**Version 19.1.2**

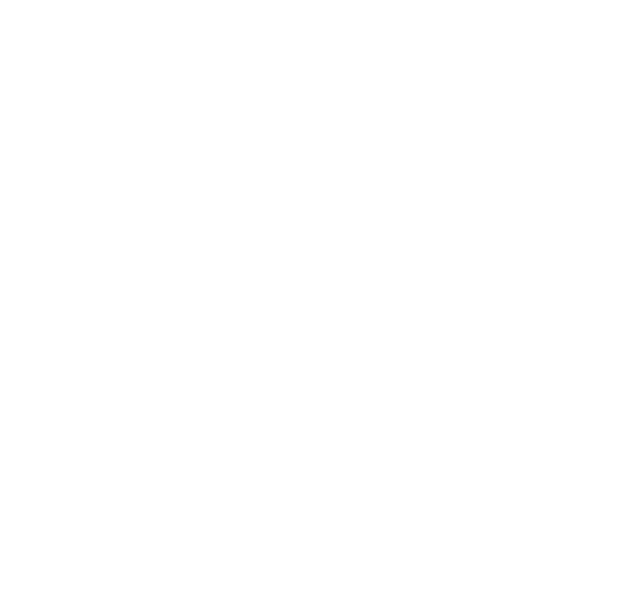

### **Contact Information**

Forescout Technologies, Inc. 190 West Tasman Drive San Jose, CA 95134 USA <https://www.forescout.com/support/> Toll-Free (US): 1.866.377.8771 Tel (Intl): 1.408.213.3191 Support: 1.708.237.6591

## **About the Documentation**

- Refer to the Resources page on the Forescout website for additional technical documentation:<https://www.forescout.com/company/resources/>
- Have feedback or questions? Write to us at [documentation@forescout.com](mailto:documentation@forescout.com)

## **Legal Notice**

© 2019 Forescout Technologies, Inc. All rights reserved. Forescout Technologies, Inc. is a Delaware corporation. A list of our trademarks and patents can be found at [https://www.forescout.com/company/legal/intellectual-property-patents-trademarks.](https://urldefense.proofpoint.com/v2/url?u=https-3A__www.forescout.com_company_legal_intellectual-2Dproperty-2Dpatents-2Dtrademarks&d=DwMFAg&c=L5E2d05je37i-dadkViuXA&r=Z3cI4QPLlfMimB_63ipHyFuWSHGqqAs50hjX-2X1CEw&m=ypFjb5tb21hH81CxdGe-3FT8l4QXZe-hzuDh-eBT-wQ&s=ATQ1mJb4KkN8L9fn2BnpRuwmDWJcze7zyqTbG1PTwkc&e=) Other brands, products, or service names may be trademarks or service marks of their respective owners.

2019-03-18 11:58

## **Table of Contents**

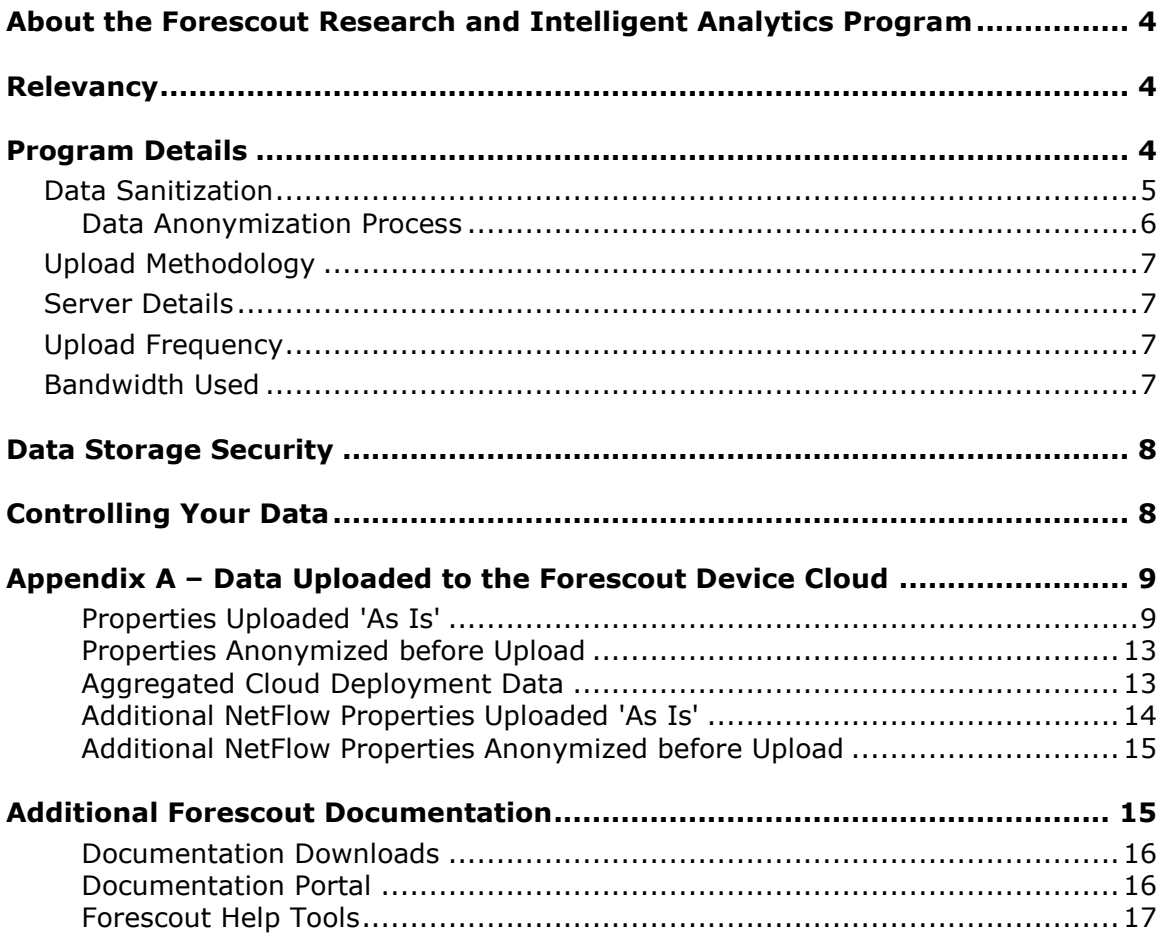

## <span id="page-3-0"></span>**About the Forescout Research and Intelligent Analytics Program**

The goal of the Forescout® Research and Intelligent Analytics Program (the 'Program') is twofold:

- **1.** To improve the capabilities of the Forescout platform through telemetry for all Forescout customers.
- **2.** To perform and publish research on industry, geographical, and global trends in enterprise network security.

Collecting endpoint data and associated environmental information from customers to the Forescout Device Cloud enables Forescout to use machine analytics as well as human researchers to improve the quality of its classification capabilities. This both improves the accuracy of existing classification profiles and better enables the creation of new profiles. Ongoing research constantly improves the Forescout platform's ability to assess endpoint posture based on the analysis of the data collected. The data also lets Forescout better understand the state of enterprise networks and ensure that it develops the right tools and features to help secure these networks. As a public service, some of this information may be published for market research in aggregated and totally anonymized forms.

## <span id="page-3-1"></span>**Relevancy**

Applies to the following versions:

- Forescout version 8.0.1 with Device Profile Library 19.0.2
- Forescout version 8.1 with Device Profile Library 19.1.2 and Hybrid Cloud Module 2.0

## <span id="page-3-2"></span>**Program Details**

The Forescout platform internal database keeps track of the endpoints in your environment, associated endpoint properties, and environmental information regarding the endpoint domain. A 'property' is a name-value pair that describes a given attribute relating to that endpoint. Each deployment is unique in terms of the environment in which it runs, the plugins and modules that are installed, the version of the software running and the network access given to the product. The set of properties that the Forescout platform tracks for each endpoint differs between environments, and may even differ for endpoints within a given environment.

In general, customers can see which properties the Forescout platform can resolve in their environment by looking at the conditions available when creating or editing a policy condition. The actual properties that are resolved depend on the configuration.

Along with the specific properties utilized by Forescout platform policy conditions, some properties may be automatically resolved. The following shows a sample of policy conditions that may be available in your environment.

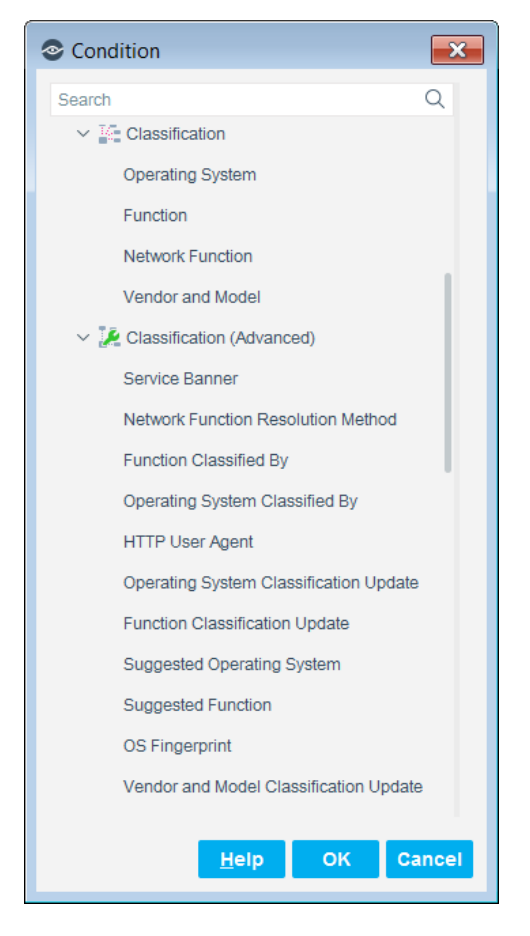

The Forescout platform also requires user configuration to communicate with network infrastructure and other third-party services. The relative amount of use of different components in the Forescout platform and the ability of Forescout to solve for use cases, depends on this configuration. To better understand and optimize the platform for Forescout customers, it is important to collect some configuration information specific to each customers' environment. The information of interest relates to how the various third-party services are configured (unrelated to credentials or any other authentication-related information), and how intensively they are used.

Under the Program, you may let the Forescout platform upload to the Device Cloud certain data about your endpoints and their properties with Forescout, in addition to the environmental configuration information described above.

## <span id="page-4-0"></span>**Data Sanitization**

The Forescout platform sanitizes the data it collects before uploading it to the Forescout Device Cloud. The data consists of certain Forescout platform properties for all endpoints discovered by the Forescout platform in your environment, together with the environmental information described in this document. The data that is uploaded does not contain any Personally Identifiable Information (PII) of the endpoint users in your environment. Additionally, Forescout takes great effort to ensure that no data that could identify your organization is stored with the uploaded data. Most identifying information is either removed or anonymized prior to upload.

Minimal customer identifying information is required for authentication during the upload process. This information is stripped from the uploaded data before it is saved to a disk.

<span id="page-5-1"></span>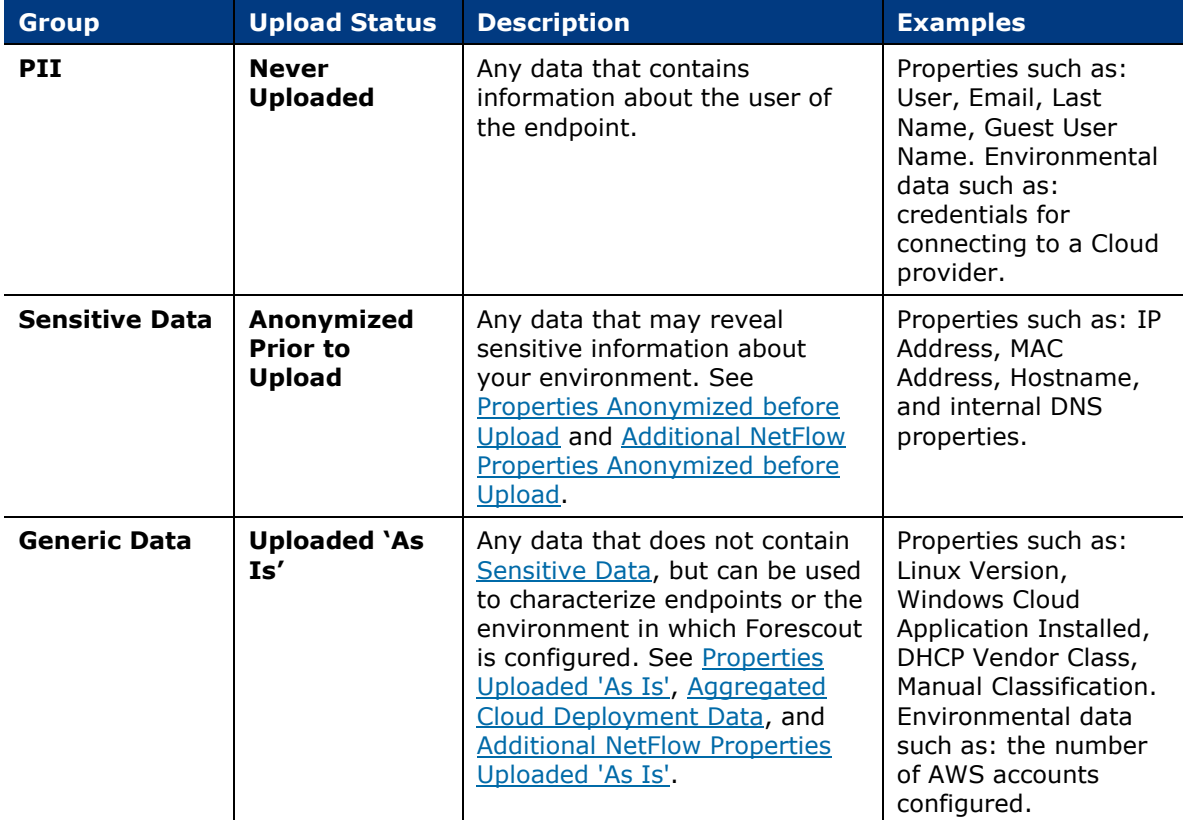

The uploaded data is divided into the following three groups:

### <span id="page-5-0"></span>**Data Anonymization Process**

For properties in the [Sensitive Data](#page-5-1) group, the Forescout platform employs an anonymization process prior to uploading the data to the Forescout Device Cloud. The process works as follows:

- All IP addresses discovered by the Forescout platform are re-enumerated such that each endpoint is given a unique 'fake' IP address. This 'fake' IP address is maintained in order to identify and track the endpoint data postanonymization. Those outside your Forescout platform environment cannot use these 'fake' IP addresses to reverse engineer the actual IP addresses of the endpoints in your environment.
- The first 36 bits of MAC addresses are maintained so that this portion of the address can be used to identify the NIC vendor, which is useful for classification. The remaining 12 bits of all MAC addresses are hashed.

 Actual hostnames and DNS names of endpoints in your environment are not uploaded; however, metadata may be extracted from the names and uploaded. For example, if an endpoint's name starts with 'dc', the metadata might note a possible indication of a Domain Controller (due to the common practice of naming conventions). This information is useful in classifying the endpoint as a Windows server.

## <span id="page-6-0"></span>**Upload Methodology**

When the Forescout platform is ready to upload the data, the data is sanitized, anonymized and compressed, and then uploaded to the Forescout Device Cloud. If you have an Enterprise Manager, the data is uploaded via the Enterprise Manager; otherwise your standalone CounterACT® Appliance uploads the data. The Forescout platform employs mutual authentication to help ensure that it uploads data to Forescout's servers only, and not to another site that may attempt to spoof it.

### <span id="page-6-1"></span>**Server Details**

The Device Cloud is hosted by Amazon Web Services (AWS). The server that your Enterprise Manager or standalone Appliance connects to is ds.forescout.com, and all connections are over HTTPS (port 443/TCP).

## <span id="page-6-2"></span>**Upload Frequency**

Each standalone Appliance or Enterprise Manager will attempt to upload data in bulk every 24 hours. If an upload fails for any reason, no attempts will be made to upload the content until the following day.

## <span id="page-6-3"></span>**Bandwidth Used**

The amount of data uploaded from your environment to Forescout is dependent on the following primary factors:

- The number of endpoints in your environment. The more endpoints, the greater the amount of data.
- Which plugins and modules you have installed. Although not all host properties are uploaded, in general, the more host properties that are resolved for your endpoints, the greater the amount of data to be uploaded.

The following table provides an estimated baseline of how much bandwidth is used per upload, which depends on the number of endpoints discovered by the Forescout platform and the number of properties to be uploaded. The table assumes an average of 14 uploaded properties per endpoint. See Appendix  $A - Data$  Uploaded to [the Forescout](#page-8-0) Device Cloud for a complete list of properties that may be uploaded.

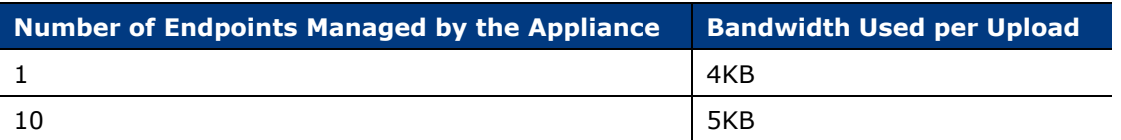

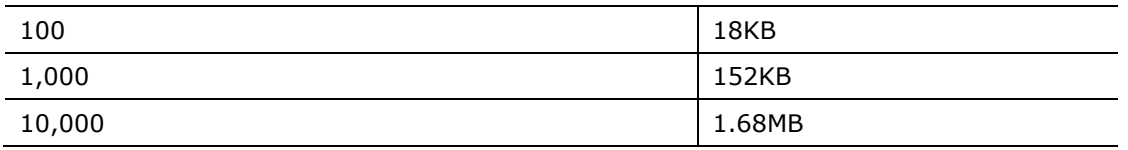

## <span id="page-7-0"></span>**Data Storage Security**

All data uploaded to the Forescout Device Cloud is encrypted using a combination of RSA-1024 and AES-256 encryption, and can only be decrypted by a dedicated team of Forescout researchers.

## <span id="page-7-1"></span>**Controlling Your Data**

You can opt in and opt out of the Program at any time via the *Advanced > Data Sharing* pane in the Options dialog of the Console. Changes take effect as soon as you select **Apply**. If you opt out, any data that was previously uploaded prior to your opt-out will remain in the Program, but the Forescout platform will not upload any additional data.

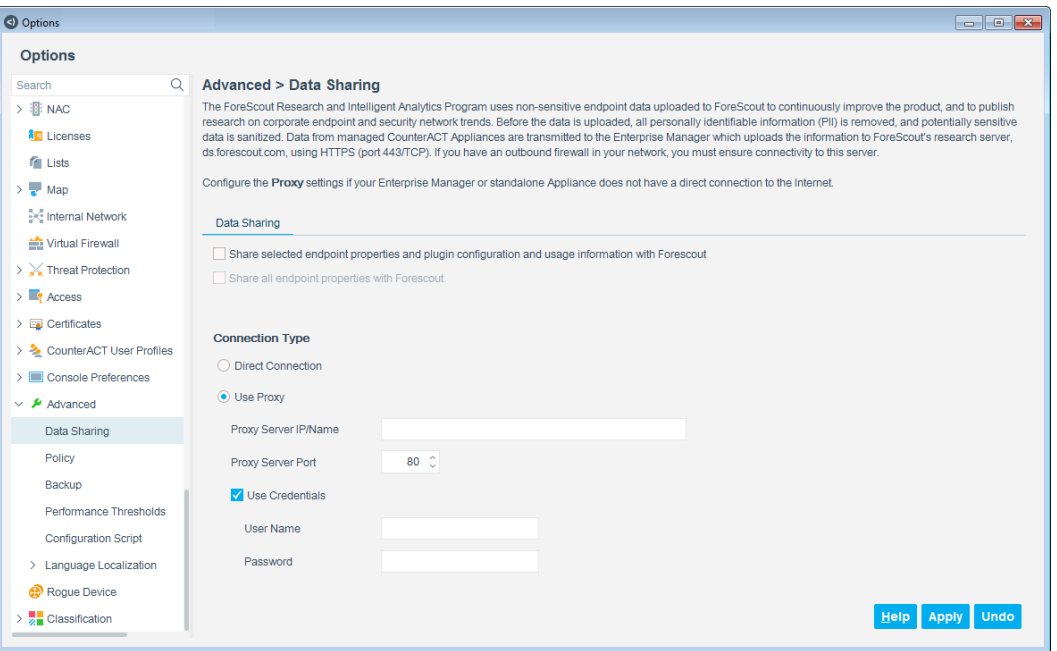

The first option, *Share selected endpoint properties and plugin configuration and usage information with ForeScout*, allows the sharing of only a subset of properties with Forescout. The second option, *Share all endpoint properties with ForeScout*, allows the sharing of additional properties with Forescout. Currently, this includes sampled, statistical network traffic flow information. This additional data is used to develop more advanced classification and posture assessment profiles which may be delivered to customers in future versions of the Forescout platform.

## <span id="page-8-0"></span>**Appendix A – Data Uploaded to the Forescout Device Cloud**

The data listed below is provided by various plugins and modules within the Forescout platform. Some of the properties are hidden and not all of them necessarily exist in your environment. Additionally, some of the properties and data items listed in this appendix may not be applicable to the version of the Forescout platform you are running.

### <span id="page-8-1"></span>**Properties Uploaded 'As Is'**

The following properties contain generic information that the Forescout platform will upload 'as is'.

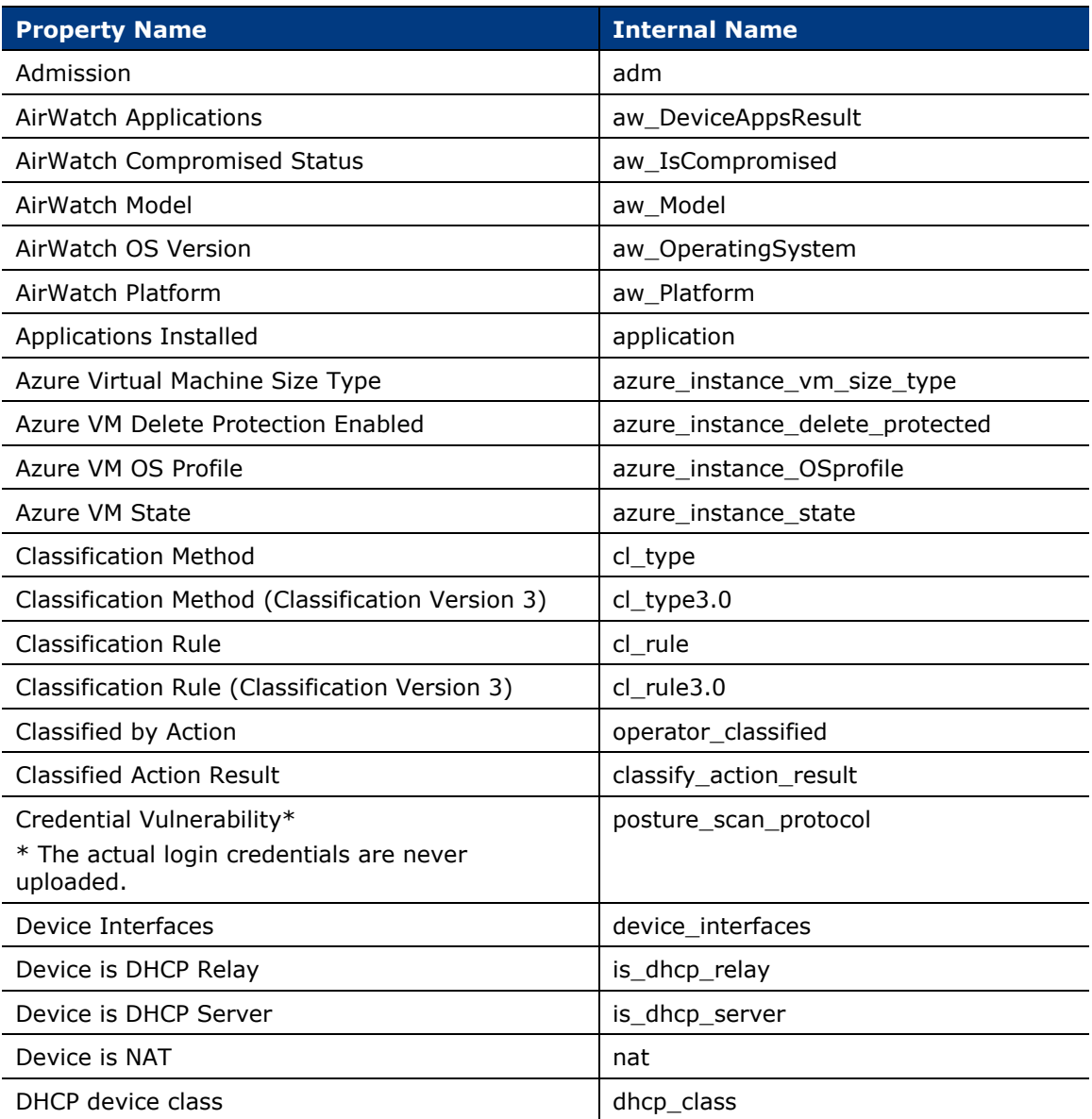

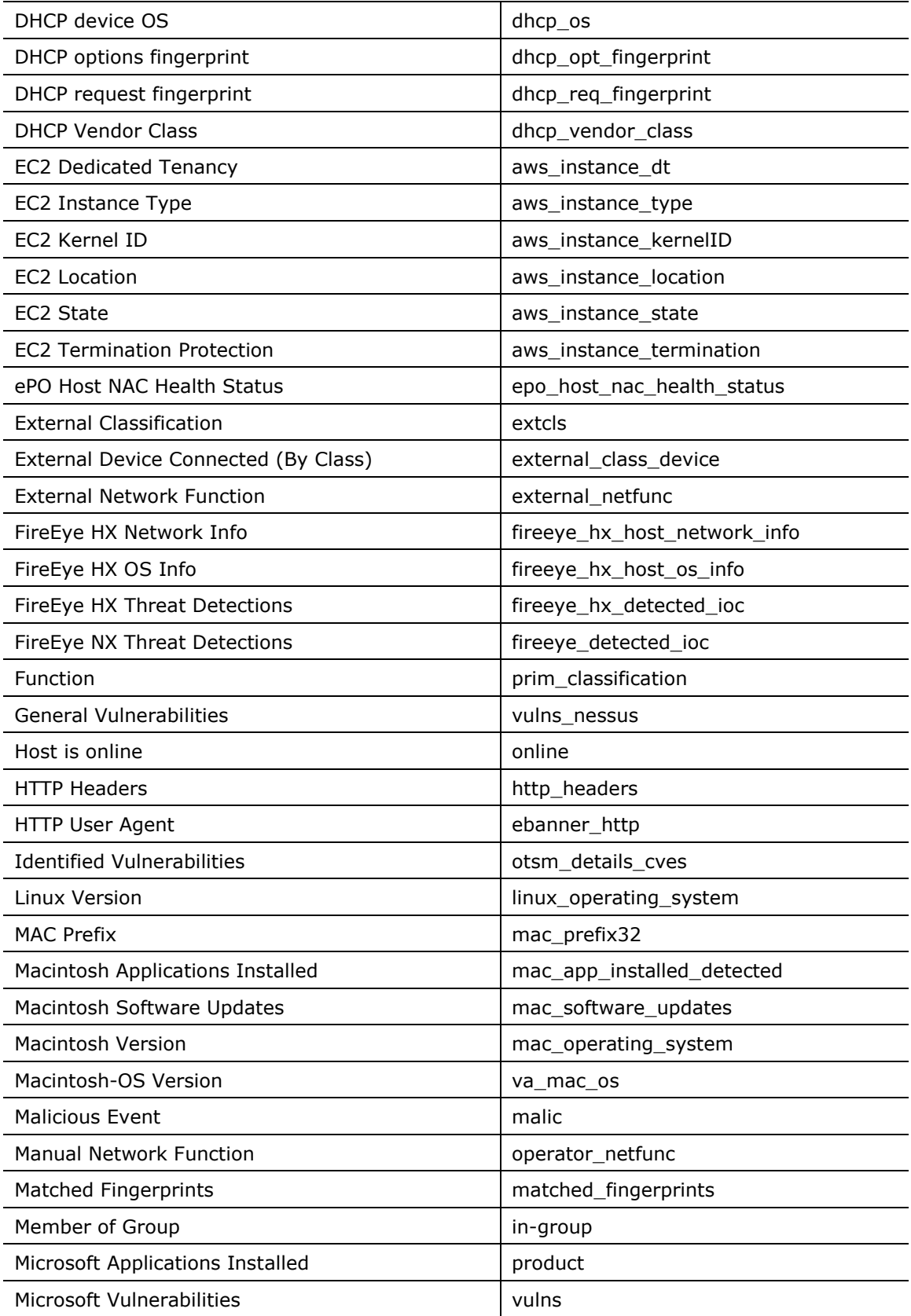

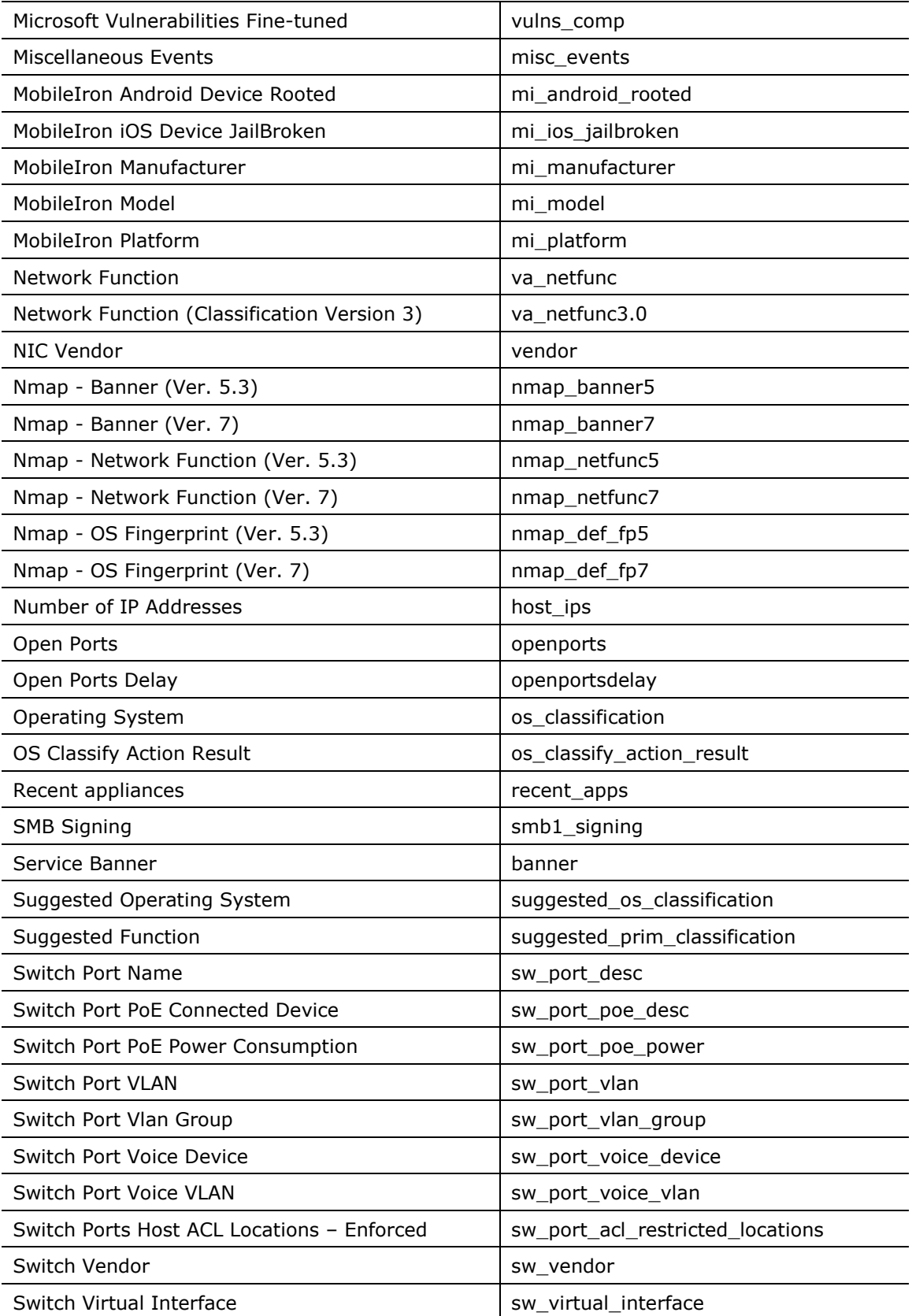

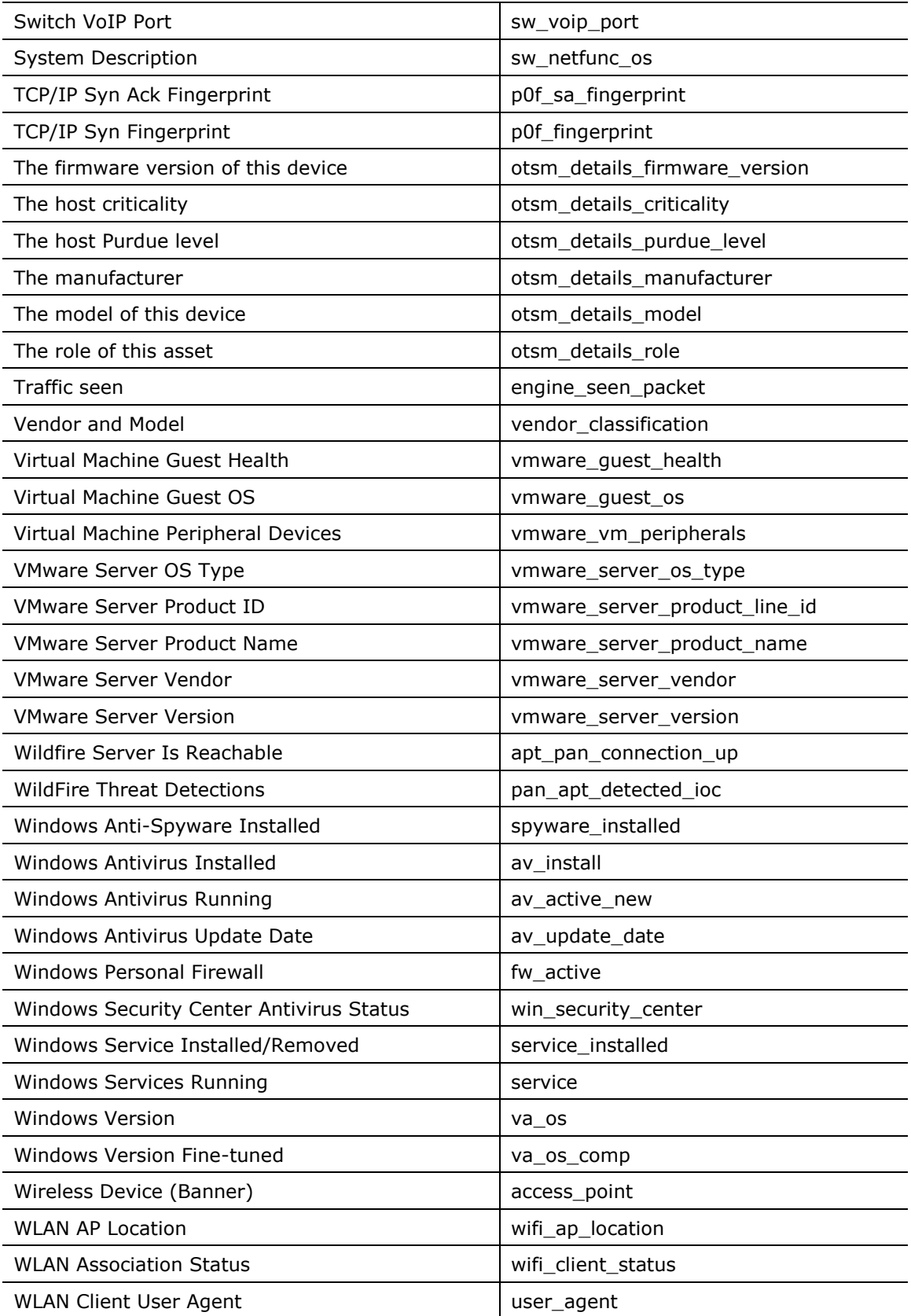

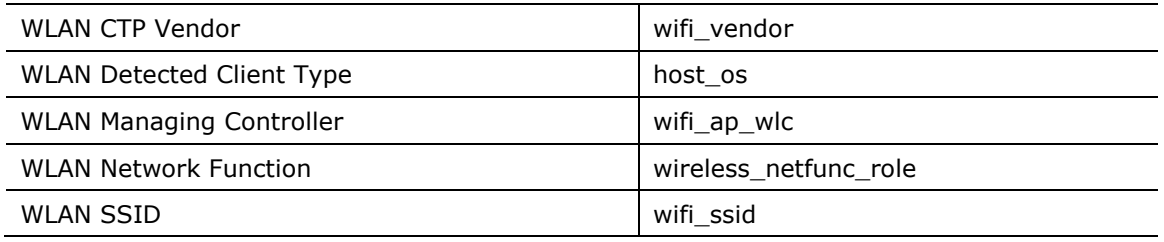

### <span id="page-12-0"></span>**Properties Anonymized before Upload**

All sensitive information in the following properties will be anonymized before being uploaded to Forescout.

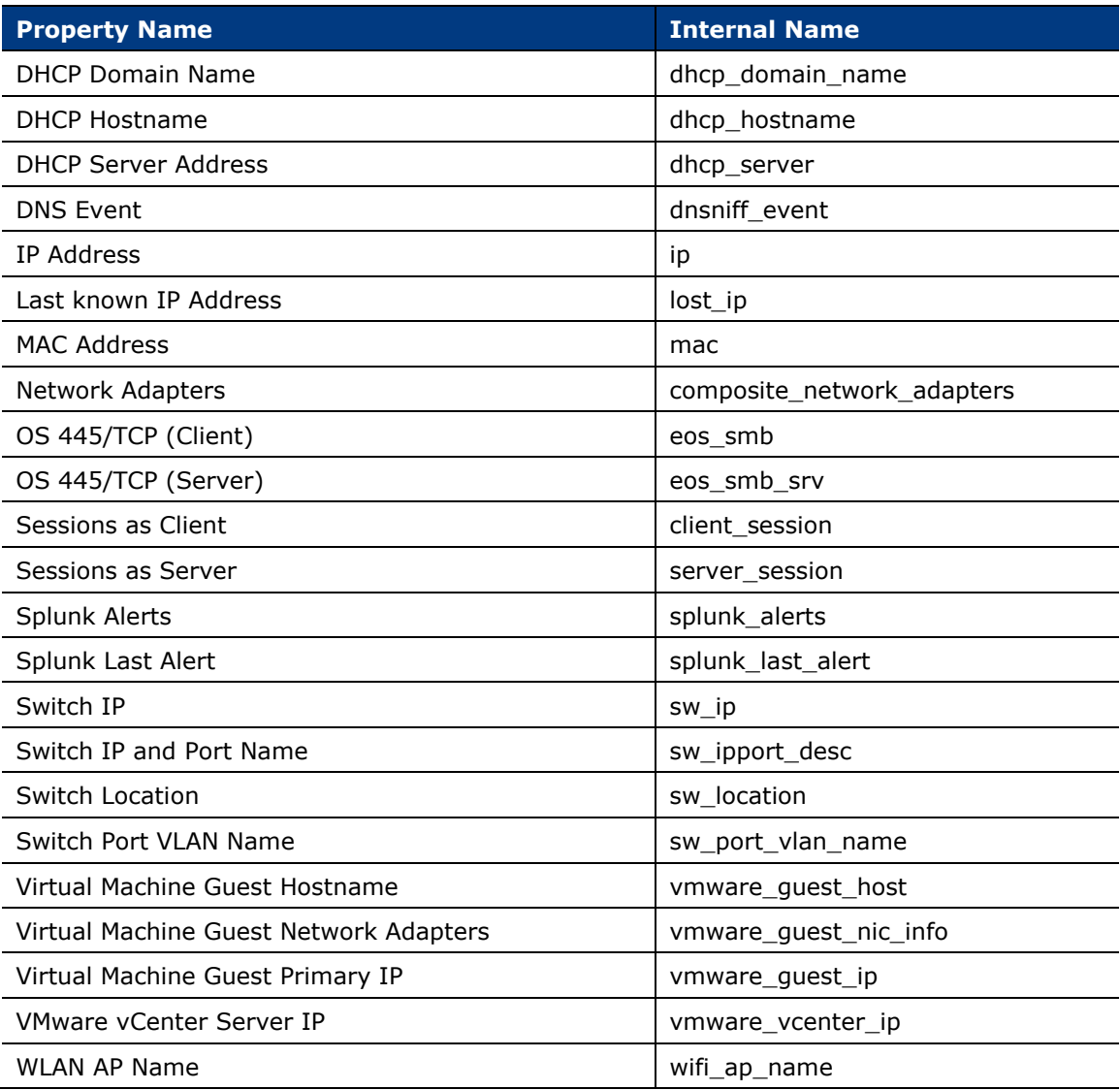

### <span id="page-12-1"></span>**Aggregated Cloud Deployment Data**

Cloud deployment data is aggregated and sanitized before being uploaded to Forescout when you select *Share selected endpoint properties and plugin* 

*configuration and usage information with Forescout*. This information is collected to evolve services associated with endpoints in the Cloud and is only relevant to version 8.1.

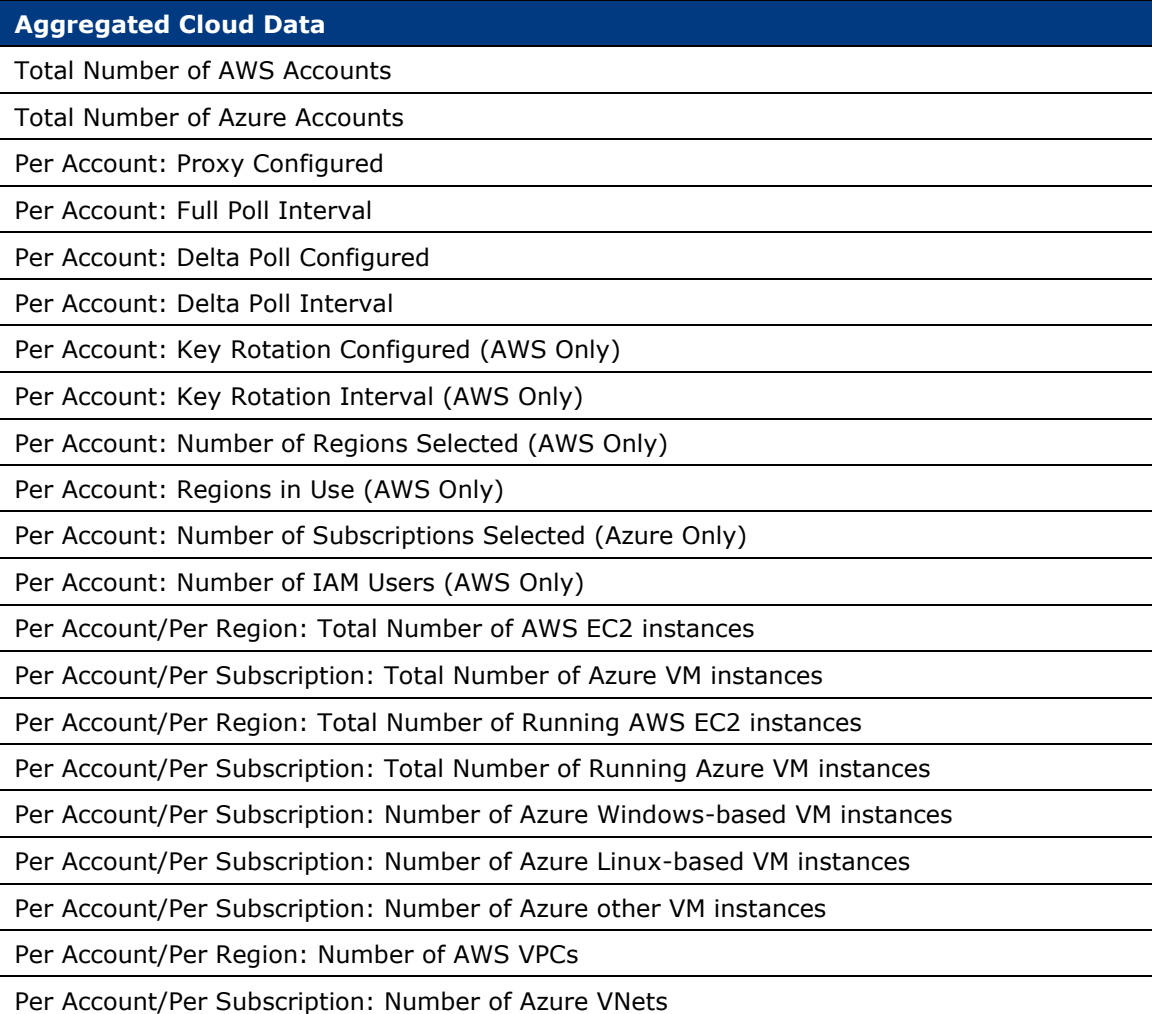

### <span id="page-13-0"></span>**Additional NetFlow Properties Uploaded 'As Is'**

The following additional properties contain generic information that the Forescout platform will upload 'as is' if you select *Share all endpoint properties with ForeScout*.

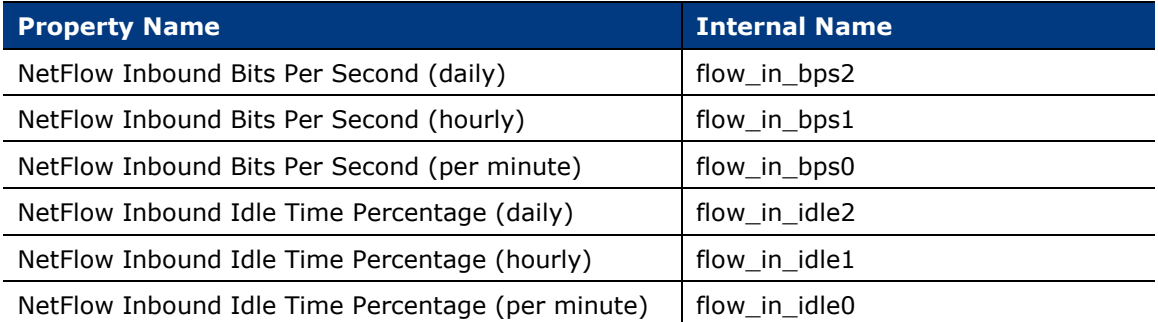

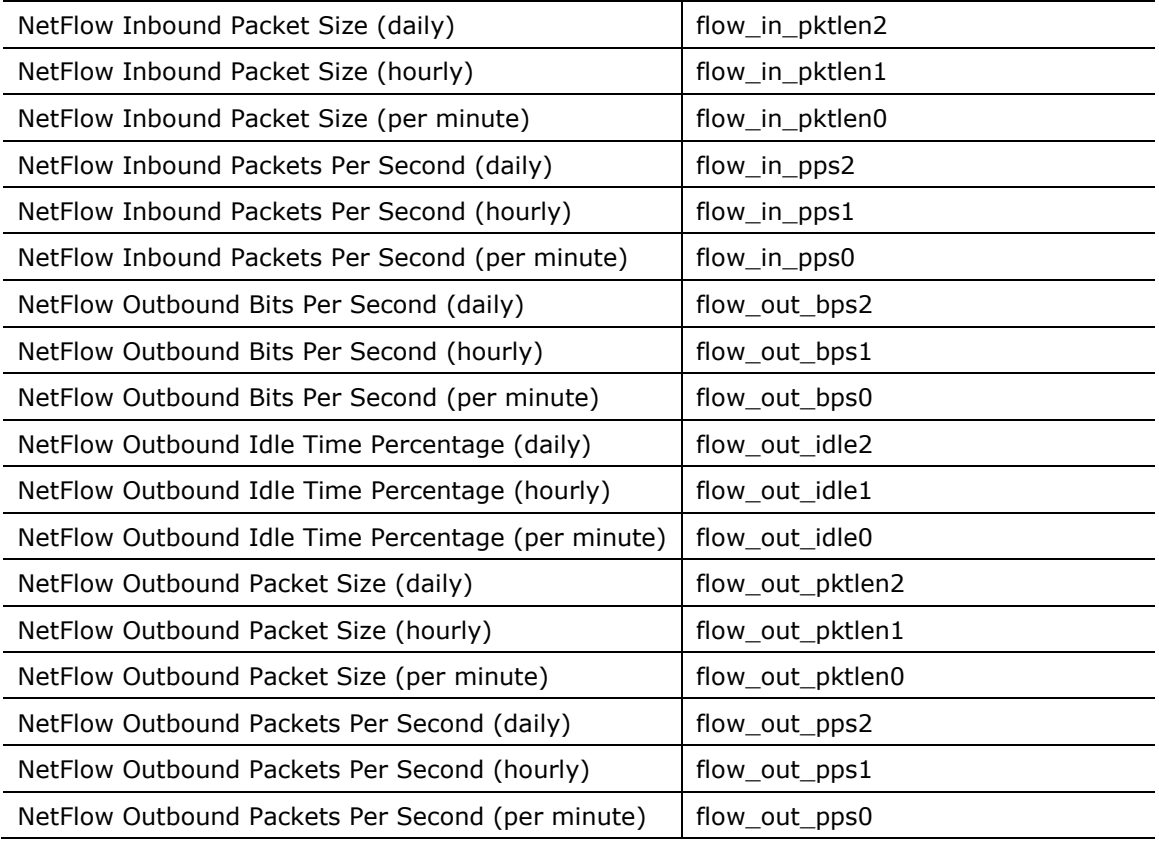

### <span id="page-14-0"></span>**Additional NetFlow Properties Anonymized before Upload**

These additional properties will be uploaded to Forescout if you select *Share all endpoint properties with ForeScout*. All sensitive information in these properties will be anonymized before being uploaded.

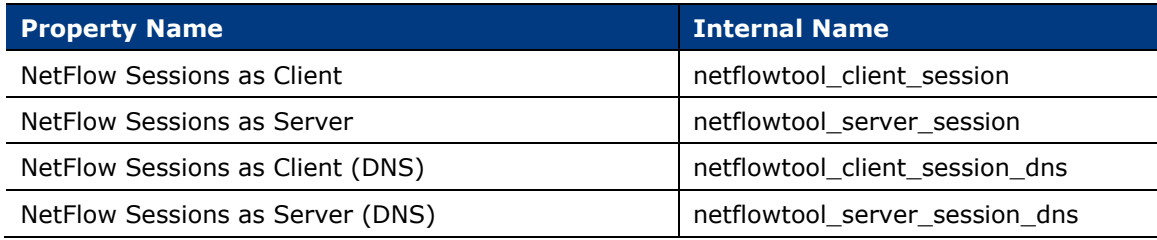

## <span id="page-14-1"></span>**Additional Forescout Documentation**

For information about other Forescout features and modules, refer to the following resources:

- **[Documentation Downloads](#page-15-0)**
- **[Documentation Portal](#page-15-1)**
- **Forescout [Help Tools](#page-16-0)**

### <span id="page-15-0"></span>**Documentation Downloads**

Documentation downloads can be accessed from the Forescout [Resources Page,](#page-15-2) or one of two Forescout portals, depending on which licensing mode your deployment is using.

- *Per-Appliance Licensing Mode* [Product Updates Portal](#page-15-3)
- *Flexx Licensing Mode* [Customer Portal](#page-15-4)
- *Software downloads are also available from these portals.*

### **To identify your licensing mode:**

From the Console, select **Help > About Forescout**.

#### <span id="page-15-2"></span>**Forescout Resources Page**

The Forescout Resources Page provides links to the full range of technical documentation.

#### **To access the Forescout Resources Page:**

 Go to [https://www.Forescout.com/company/resources/,](https://www.forescout.com/company/resources/) select **Technical Documentation** and search for documents.

#### <span id="page-15-3"></span>**Product Updates Portal**

The Product Updates Portal provides links to Forescout version releases, Base and Content Modules, and eyeExtend products, as well as related documentation. The portal also provides a variety of additional documentation.

#### **To access the Product Updates Portal:**

 Go to<https://updates.forescout.com/support/index.php?url=counteract> and select the version you want to discover.

#### <span id="page-15-4"></span>**Customer Portal**

The Downloads page on the Forescout Customer Portal provides links to purchased Forescout version releases, Base and Content Modules, and eyeExtend products, as well as related documentation. Software and related documentation will only appear on the Downloads page if you have a license entitlement for the software.

#### **To access documentation on the Forescout Customer Portal:**

Go to [https://Forescout.force.com/support/](https://forescout.force.com/support/) and select **Downloads**.

### <span id="page-15-1"></span>**Documentation Portal**

The Forescout Documentation Portal is a searchable, web-based library containing information about Forescout tools, features, functionality, and integrations.

 *If your deployment is using Flexx Licensing Mode, you may not have received credentials to access this portal.* 

### **To access the Documentation Portal:**

Go to [https://updates.forescout.com/support/files/counteract/docs\\_portal/](https://updates.forescout.com/support/files/counteract/docs_portal/) and use your customer support credentials to log in.

### <span id="page-16-0"></span>**Forescout Help Tools**

Access information directly from the Console.

### *Console Help Buttons*

Use context sensitive *Help* buttons to quickly access information about the tasks and topics you are working with.

#### *Forescout Administration Guide*

Select **Forescout Help** from the **Help** menu.

### *Plugin Help Files*

 After the plugin is installed, select **Tools** > **Options** > **Modules**, select the plugin and then select **Help**.

#### *Online Documentation*

 Select **Online Documentation** from the **Help** menu to access either the Forescout [Resources Page](#page-15-2) (Flexx licensing) or the [Documentation Portal](#page-15-1) (Per-Appliance licensing).